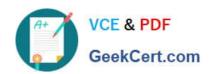

### PEGAPCSSA80V1\_2019<sup>Q&As</sup>

Pega Certified Senior System Architect (PCSSA) 80V1

# Pass Pegasystems PEGAPCSSA80V1\_2019 Exam with 100% Guarantee

Free Download Real Questions & Answers PDF and VCE file from:

https://www.geekcert.com/pegapcssa80v1\_2019.html

100% Passing Guarantee 100% Money Back Assurance

Following Questions and Answers are all new published by Pegasystems Official Exam Center

- Instant Download After Purchase
- 100% Money Back Guarantee
- 365 Days Free Update
- 800,000+ Satisfied Customers

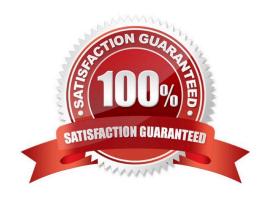

## https://www.geekcert.com/pegapcssa80v1\_2019.html 2024 Latest geekcert PEGAPCSSA80V1\_2019 PDF and VCE dumps Download

#### **QUESTION 1**

A travel reservation servicing case includes a service level for responding to requests. The service level intervals vary according to passenger status, class of service, and fare type. Which implementation satisfies this requirement?

- A. Create a single property circumstanced rule and a when rule
- B. Create a multivariate circumstanced rule and a when rule
- C. Create a multivariate circumstanced rule, a circumstance definition, and a circumstance template
- D. Create a single property circumstanced rule

Correct Answer: A

#### **QUESTION 2**

You need to localize correspondence into a language that is unavailable in the Pega language pack. Which option satisfies the requirement?

- A. Run the Localization wizard and add translations to Translation.html.
- B. Create the Translation rule manually and include the rule in the application ruleset.
- C. Leverage translation services SOAP calls and enable records for translation.
- D. Configure a field value record that contains the correspondence text.

Correct Answer: A

#### **QUESTION 3**

Which of the following statements is correct about global resource settings?

- A. Global resource settings allow you to execute connectors in parallel to improve performance
- B. Global resource settings allow you to simulate data in an environment for testing purposes
- C. Global resource settings allow you to update environmental variables without unlocking rulesets
- D. Global resource settings allow you to automate the application migration process

Correct Answer: B

#### **QUESTION 4**

Which requirement do you satisfy with an Access When record?

A. Managers can perform an optional action to transfer a case to another workbasket, but users cannot.

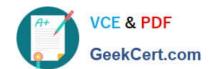

#### https://www.geekcert.com/pegapcssa80v1\_2019.html 2024 Latest geekcert PEGAPCSSA80V1\_2019 PDF and VCE dumps Download

- B. Accountants can edit a purchase request only if the case was created by a member of their assigned department.
- C. Government regulations require that you explicitly block user access to personally identifiable information.
- D. Company policies require that you only allow managers to run reports on purchase requests.

Correct Answer: B

#### **QUESTION 5**

What advantage does skimming provide over lock and roll as a versioning option?

- A. Skimming carries blocked rules forward. Lock and roll does not carry blocked rules forward.
- B. Skimming is most efficient for major and minor updates. Lock and roll is most useful for patches.
- C. Skimming saves checked out rules. Lock and roll does not save checked out rules.
- D. Pega provides a skimming wizard but not a lock and roll wizard.

Correct Answer: B

PEGAPCSSA80V1 2019 PDF Dumps PEGAPCSSA80V1 2019
VCE Dumps

PEGAPCSSA80V1 2019 Braindumps